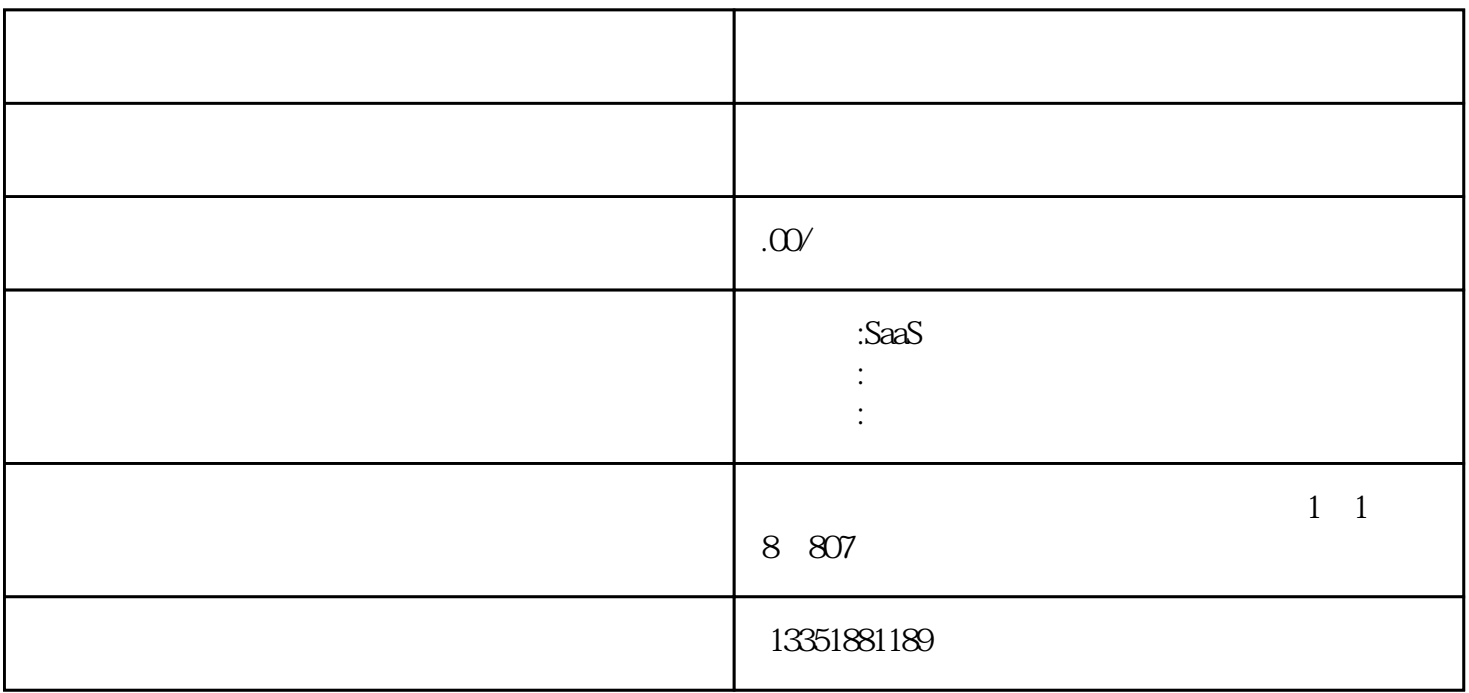

语音直播是可以实时发送大量语音、文字、图片记忆进行PPT课件展示的直播。

 $2<sub>l</sub>$ 

 $(1)$ 

 $\overline{3}$ 

 $4$ 

 $1$  $\frac{1}{3}$ 

 $\frac{1}{1}$ 

 $\overline{\mathcal{Z}}$ 

● 方式3:手机号码添加

 $\overline{2}$ 

 $(3)$ 

 $(4)$ 

 $2$ 

 $3\,$ 

目前支持3种方式手动添加学员:

 $\mathbb{I}$ D $\mathbb{I}$ D

 $4\,$ 

 $h5$